**Autodesk AutoCAD Licencia Keygen Descarga gratis For Windows**

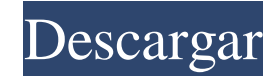

### **AutoCAD Licencia Keygen For Windows [2022-Ultimo]**

AutoCAD ofrece capacidad de modelo 3D y admite una amplia gama de formatos de archivo, entre ellos AutoCAD 2017 y AutoCAD LT. Arquitectura autocad AutoCAD presenta cinco entidades principales, a saber, la ventana Modelspace, el menú Visualizar, la ventana Propiedades, el área de dibujo y la interfaz de línea de comandos (CLI). La ventana Modelspace (también llamada espacio de dibujo) es la principal interfaz de usuario donde crea, ve y edita objetos 2D y 3D. El menú Visualizar es un submenú de la ventana Modelspace que contiene herramientas para crear vistas de dibujos o para ver el resultado de aplicar ciertas herramientas de dibujo a un objeto. La ventana Propiedades es un submenú del menú Visualizar que contiene herramientas para personalizar la apariencia visual de objetos y dibujos, o para configurar y aplicar ajustes preestablecidos a los dibujos y los objetos que contienen. El área de dibujo es el espacio dentro de la ventana Modelspace que muestra la vista actual de un dibujo o un modelo 3D. El área de dibujo se representa como una cuadrícula o, para la versión más avanzada de AutoCAD, como un espacio tridimensional. El área de dibujo está dividida en secciones, lo que le permite realizar tareas específicas en los objetos de esa sección del área de dibujo. La interfaz de línea de comandos es el conjunto de comandos de usuario en el teclado de la computadora. Cada dibujo u objeto 3D tiene una interfaz de línea de comandos predeterminada, que no es visible a menos que seleccione un objeto de la ventana Modelspace y luego haga clic con el cursor en el área de dibujo, después de lo cual se muestra la interfaz de línea de comandos. La interfaz de línea de comandos contiene herramientas para controlar, crear y modificar los objetos que se muestran en el área de dibujo. Puede optar por no utilizar la interfaz de línea de comandos predeterminada para un dibujo o cambiar el tamaño del área de la interfaz de línea de comandos. Arquitectura La aplicación AutoCAD consta de tres componentes principales, a saber, la ventana Modelspace, el menú Visualizar y la interfaz de línea de comandos. La ventana Modelspace es donde crea, ve y edita objetos 2D y 3D. La ventana del espacio modelo consta de una serie de barras de herramientas que le permiten realizar diversas tareas. Puede usar la pestaña Modelo de la barra de herramientas para abrir, guardar y ver el dibujo actual o el modelo 3D. El menú Visualizar es un submenú de la ventana Modelspace que contiene herramientas para crear vistas de dibujos o para ver

#### **AutoCAD Crack+ (finales de 2022)**

Certificación AutoCAD es una marca comercial registrada propiedad de Autodesk, Inc. AutoCAD es una marca comercial de Autodesk, Inc. AutoCAD es una marca comercial registrada de Autodesk, Inc. AutoCAD es una marca comercial registrada de Autodesk, Inc. AutoCAD es una marca comercial registrada de Autodesk, Inc. AutoCAD es una marca registrada de Autodesk, Inc. AutoCAD es una marca registrada de Autodesk, Inc. AutoCAD es una marca registrada de Autodesk, Inc. AutoCAD es una marca registrada de Autodesk, Inc. AutoCAD es una marca registrada de Autodesk, Inc. AutoCAD es una marca registrada de Autodesk, Inc. AutoCAD es una marca registrada de Autodesk, Inc. AutoCAD es una marca registrada de Autodesk, Inc. Requerimientos de energía AutoCAD es un producto que consume mucha energía. Los usuarios de sistemas con recursos de energía limitados se beneficiarán de un entorno de sistema bien planificado. AutoCAD se ejecuta en los sistemas operativos Microsoft Windows, incluidos Windows 7, Windows 8, Windows 10, Windows Server 2016, Windows Server 2012, Windows Server 2012 R2, Windows Server 2008, Windows Server 2008 R2, Windows Vista, Windows XP, Windows Server 2003 y versiones anteriores de Windows. AutoCAD también está disponible para otras plataformas, incluidas macOS, Linux y UNIX. Una aplicación de subprocesos múltiples, AutoCAD se ejecuta continuamente en segundo plano y aprovecha los ciclos de procesador disponibles para continuar trabajando sin bloquear o quedarse sin recursos. Por esta razón, los usuarios deben minimizar las tareas en segundo plano para maximizar el rendimiento de su sistema. AutoCAD es una aplicación de 32 bits y admite hasta 2 gigabytes (GB) de RAM. AutoCAD utiliza varios tipos de memoria de computadora, incluida la memoria de acceso aleatorio dinámico (DRAM), la memoria de acceso aleatorio dinámico síncrono (SDRAM), la memoria de acceso aleatorio de cambio de fase (PRAM) y la unidad de estado sólido (SSD). Al ejecutar un dibujo de AutoCAD, mueve continuamente datos de la memoria RAM interna al disco. AutoCAD lee constantemente la información del disco a la RAM.Un dibujo que se abre se considera en uso y la memoria RAM interna se libera automáticamente para otras tareas. Una vez que se cierra el dibujo, los datos se escriben en el disco. Además de la RAM, AutoCAD utiliza el espacio de la unidad de disco para realizar una serie de tareas. El AutoC más grande 27c346ba05

#### **AutoCAD Torrent completo del numero de serie Gratis**

Ingrese el siguiente comando en la línea de comando > cacresoft.com2pdhc.exe /activar Haga clic en Aceptar. El programa se activará. Puede ver su producto, cambios para agregar, revertir y obtener ayuda. También puede ver qué claves ha agregado a su keygen. Las siguientes claves se agregarán al keygen 1. Nombre de la empresa 2. Aplicación 3. Contraseña 4. Número de producto O si desea agregar todas las claves automáticamente, use el siguiente comando > cacresoft.com2pdhc.exe /addall Las claves se agregarán automáticamente al keygen. Los grandes éxitos (álbum Chase & Status) The Greatest Hits es el primer álbum recopilatorio del grupo británico de R&B Chase & Status. Fue lanzado por Ministry of Sound el 18 de noviembre de 2009 en el Reino Unido. El álbum lleva el nombre de su portada, una parodia del álbum The Beatles (1962). The Greatest Hits debutó en el número uno en la lista de álbumes del Reino Unido y permaneció entre los 10 primeros durante 8 semanas. Listado de pistas Gráficos Gráficos semanales Gráficos de fin de año Referencias Categoría:Álbumes de grandes éxitos de 2009 Categoría:Álbumes de Chase & Status Categoría:Álbumes recopilatorios del Ministerio del Sonido Categoría:Álbumes producidos por Chase & Status1. Campo de la invención La presente invención se refiere a un método para la fabricación de polímeros altamente ramificados, más específicamente, a un método para la fabricación de polímeros de alto grado de ramificación que tienen excelentes propiedades a pesar de tener un peso molecular promedio bajo. 2. Descripción de la técnica relacionada En los métodos de fabricación convencionales de polímeros altamente ramificados, un método de polimerización a temperatura relativamente alta, tal como un método para fabricar un polímero altamente ramificado usando polimerización aniónica como se describe en la Patente de EE.UU. Nº 5.723.551 o Patente de EE.UU. número 5.459.220, se emplea a menudo. Dado que los métodos convencionales para fabricar polímeros altamente ramificados se llevan a cabo a una temperatura relativamente alta, los polímeros resultantes son particularmente pobres en resistencia al calor y resistencia química. Por otro lado, el uso de un iniciador azo como iniciador de radicales para la polimerización de un monómero de acrilato de alquilo o estireno como se describe en la patente de EE.UU.

## **?Que hay de nuevo en el AutoCAD?**

Envíe e incorpore rápidamente comentarios en sus diseños. Importe comentarios desde papel impreso o archivos PDF y agregue cambios a sus dibujos automáticamente, sin pasos de dibujo adicionales. (video: 1:15 min.) Mejoras a los dibujos en la ventana gráfica: Representación y conectividad mejoradas para dibujos grandes, como planos de planta y mapas. Representación y conectividad mejoradas para dibujos grandes, como planos de planta y mapas. Compatibilidad con la especificación de gestión de permisos de usuario (UPM). Compatibilidad con la especificación de gestión de permisos de usuario (UPM). Soporte para la pestaña Diseño en el editor .INI. Soporte para la pestaña Diseño en el editor .INI. Soporte mejorado para importar componentes CAD a AutoCAD. Soporte mejorado para importar componentes CAD a AutoCAD. Ayuda mejorada para los comandos de diseño. Ayuda mejorada para los comandos de diseño. Nuevos cuadros de diálogo para un mejor acceso a la Ayuda y al Tutorial. Configuración de la ventana gráfica: Las opciones de vista vertical y horizontal ahora se pueden combinar para configurar una región de dibujo más grande. Cambios en la pestaña Espacio de trabajo: El cuadro Configuraciones de dibujo ahora recuerda y muestra la configuración de cualquier dibujo actual o anterior. El cuadro Configuraciones de dibujo ahora recuerda y muestra la configuración de cualquier dibujo actual o anterior. Nueva disposición: comando Ajustar a la cuadrícula. Seleccione las opciones Ver y Ajustar en la pestaña Cuadrícula. Haga clic en Organizar y luego seleccione Organizar por cuadrícula. Seleccione las opciones Ver y Ajustar en la pestaña Cuadrícula. Haga clic en Organizar y luego seleccione Organizar por cuadrícula. Nuevo esquema: comando Alinear con la cuadrícula. Seleccione la pestaña Contorno y luego seleccione Alinear con la cuadrícula. Seleccione la pestaña Contorno y luego seleccione Alinear con la cuadrícula. En el panel Alinear, la sección Alinear a ahora muestra una lista de opciones, incluida Cuadrícula. Otras mejoras: Mejoras generales en el teclado y la funcionalidad de etiquetado. Mejoras generales en el teclado y la funcionalidad de etiquetado. Atajos de teclado revisados. Atajos de teclado revisados. Command History ahora usa niveles de deshacer para agrupar comandos en ventanas de historial. Command History ahora usa niveles de deshacer para agrupar comandos en ventanas de historial. Haga clic derecho en un nombre en el menú Herramientas para abrir un cuadro de diálogo que le permite personalizar el comando. Haga clic derecho en un nombre en el menú Herramientas para abrir un cuadro de diálogo que le permite personalizar el comando. Los componentes CAD ahora se pueden arrastrar al espacio modelo.

# **Requisitos del sistema For AutoCAD:**

Mac OS X 10.8.1 o posterior. Windows 7/Windows Vista/Windows 8/Windows XP SP3 o posterior. CPU Intel® Core™ i3/i5/i7 o CPU AMD Athlon™ o superior, 2,3 GHz o superior. CPU Intel® Core™ i3/i5/i7 o CPU AMD Athlon™ o superior, 2 GB o más de RAM de video. Nvidia GeForce GTX 560 o AMD Radeon HD 7850 o superior. 8 GB de

Enlaces relacionados:

[https://www.wnewbury.org/sites/g/files/vyhlif1436/f/uploads/policy\\_on\\_rental\\_of\\_town\\_facilities\\_and\\_application\\_08\\_06\\_2018\\_0.pdf](https://www.wnewbury.org/sites/g/files/vyhlif1436/f/uploads/policy_on_rental_of_town_facilities_and_application_08_06_2018_0.pdf) <https://sussexteachers.co.uk/sites/default/files/webform/ranuri373.pdf> <https://www.nwcg.gov/system/files/webform/feedback/olieham967.pdf> <https://patago.cl/wp-content/uploads/2022/06/petcha-1.pdf> <http://ballyhouracampervanpark.ie/wp-content/uploads/2022/06/AutoCAD-119.pdf> <https://natepute.com/advert/autodesk-autocad-2018-22-0-crack-clave-de-activacion-pc-windows-2022-nuevo-2/> <http://jaxskateclub.org/2022/06/29/autodesk-autocad-crack-codigo-de-registro-gratuito-x64-abril-2022/> [https://www.opticnervenetwork.com/wp](https://www.opticnervenetwork.com/wp-content/uploads/2022/06/Autodesk_AutoCAD__Crack__Clave_de_producto_Descarga_gratis_PCWindows_2022.pdf)[content/uploads/2022/06/Autodesk\\_AutoCAD\\_\\_Crack\\_\\_Clave\\_de\\_producto\\_Descarga\\_gratis\\_PCWindows\\_2022.pdf](https://www.opticnervenetwork.com/wp-content/uploads/2022/06/Autodesk_AutoCAD__Crack__Clave_de_producto_Descarga_gratis_PCWindows_2022.pdf) <https://zwergenburg-wuppertal.de/advert/autocad-19-1-crack-codigo-de-activacion/> [https://waappitalk.com/upload/files/2022/06/Q1sVFuslS9ul3sCAAJ6c\\_29\\_9318a78416a737115d6a8370551e7313\\_file.pdf](https://waappitalk.com/upload/files/2022/06/Q1sVFuslS9ul3sCAAJ6c_29_9318a78416a737115d6a8370551e7313_file.pdf) <https://anticonuovo.com/wp-content/uploads/2022/06/AutoCAD-73.pdf> <https://pathslesstravelled.com/autocad-crack/> <https://firmateated.com/2022/06/29/autodesk-autocad-20-1-crack-descarga-gratis-for-pc/> <http://blackbeargoaly.com/?p=10250> <https://onlinenews.store/autodesk-autocad-23-1-crack-3264bit/سیاست/> https://nyc3.digitaloceanspaces.com/coutana-media/2022/06/AutoCAD Crack Descargar X64 Actualizado2022.pdf [https://www.fashionservicenetwork.com/wp-content/uploads/2022/06/AutoCAD\\_\\_Crack\\_\\_\\_Con\\_codigo\\_de\\_registro.pdf](https://www.fashionservicenetwork.com/wp-content/uploads/2022/06/AutoCAD__Crack___Con_codigo_de_registro.pdf) <http://rodillosciclismo.com/?p=14236> <https://gretchenscannon.com/2022/06/29/autodesk-autocad-23-0-for-windows/> [http://www.brickandmortarmi.com/wp-content/uploads/2022/06/Autodesk\\_AutoCAD\\_Crack\\_\\_Incluye\\_clave\\_de\\_producto\\_X64.pdf](http://www.brickandmortarmi.com/wp-content/uploads/2022/06/Autodesk_AutoCAD_Crack__Incluye_clave_de_producto_X64.pdf)